## www.microtan.UKPC.net

## **Parallel Printer Routines**

The INIT routine below initialises the TANEX 6522 VIA. The registers are as follows:

Data Direction Register (DDRA / DDRB) Set all peripheral pins to output

Peripheral Control Register (PCR) Set Control line 1 for negative active edge Set Pulse output mode

Interrupt Enable Register (IER) Disable all interrupts

Interrupt Flag Register (IFR) Check Control Line 1 Flag

Table below shows the required settings depending on the VIA / Output socket used.

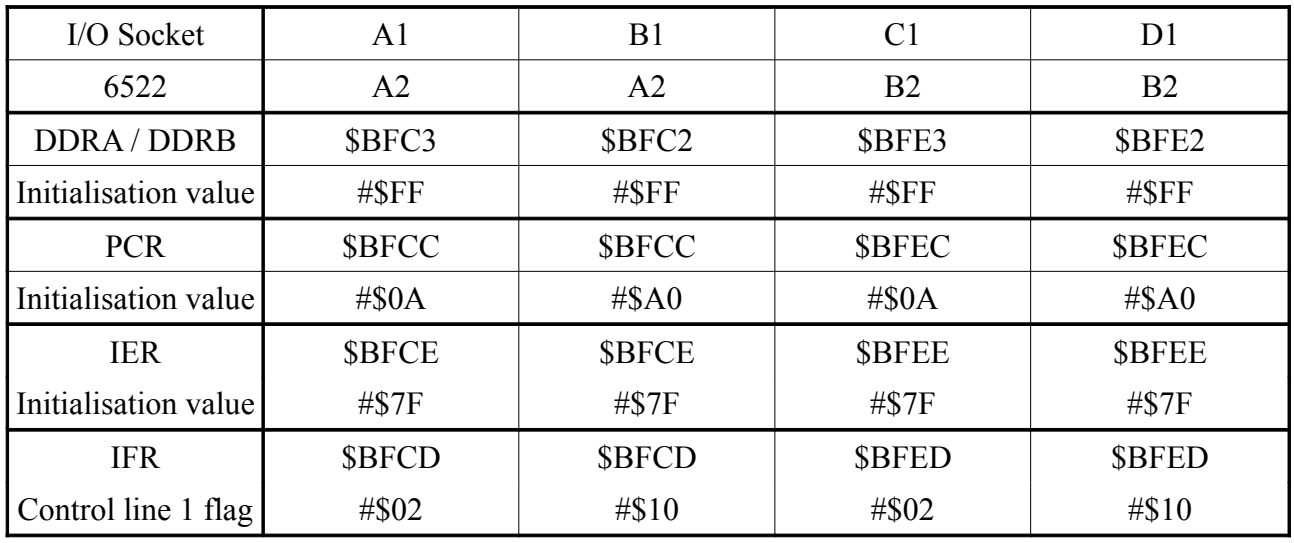

The routines below assume the B2 VIA & D1 socket are used.

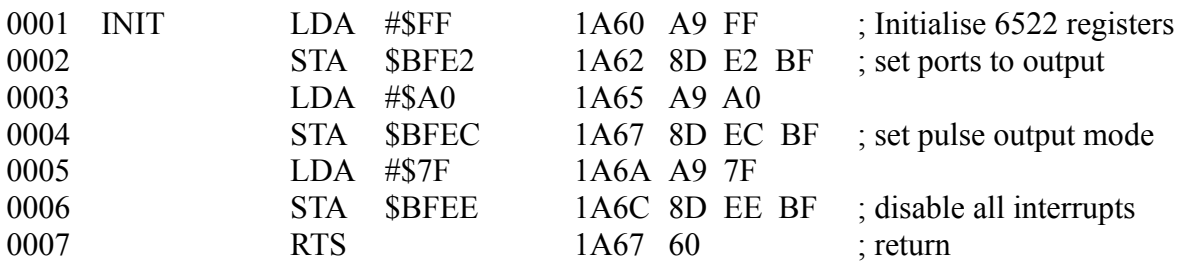

The PRINT routine prints the character held in the Accumulator. It first checks to see if the character to be printed is a Carriage Return (\$13). If so, it is sent to the printer followed by a Line Feed character. Otherwise the character is sent straight to the printer and the routine exits. If the printer automatically advances the line feed on receipt of a carriage return character, then the routine should be entered at PRCHAR.

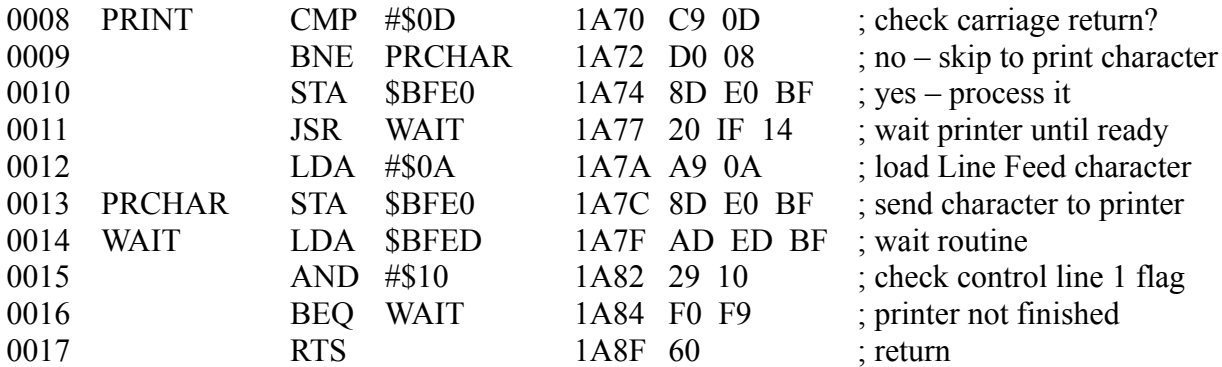

The DUMP routine below dumps the Microtan screen to the printer.

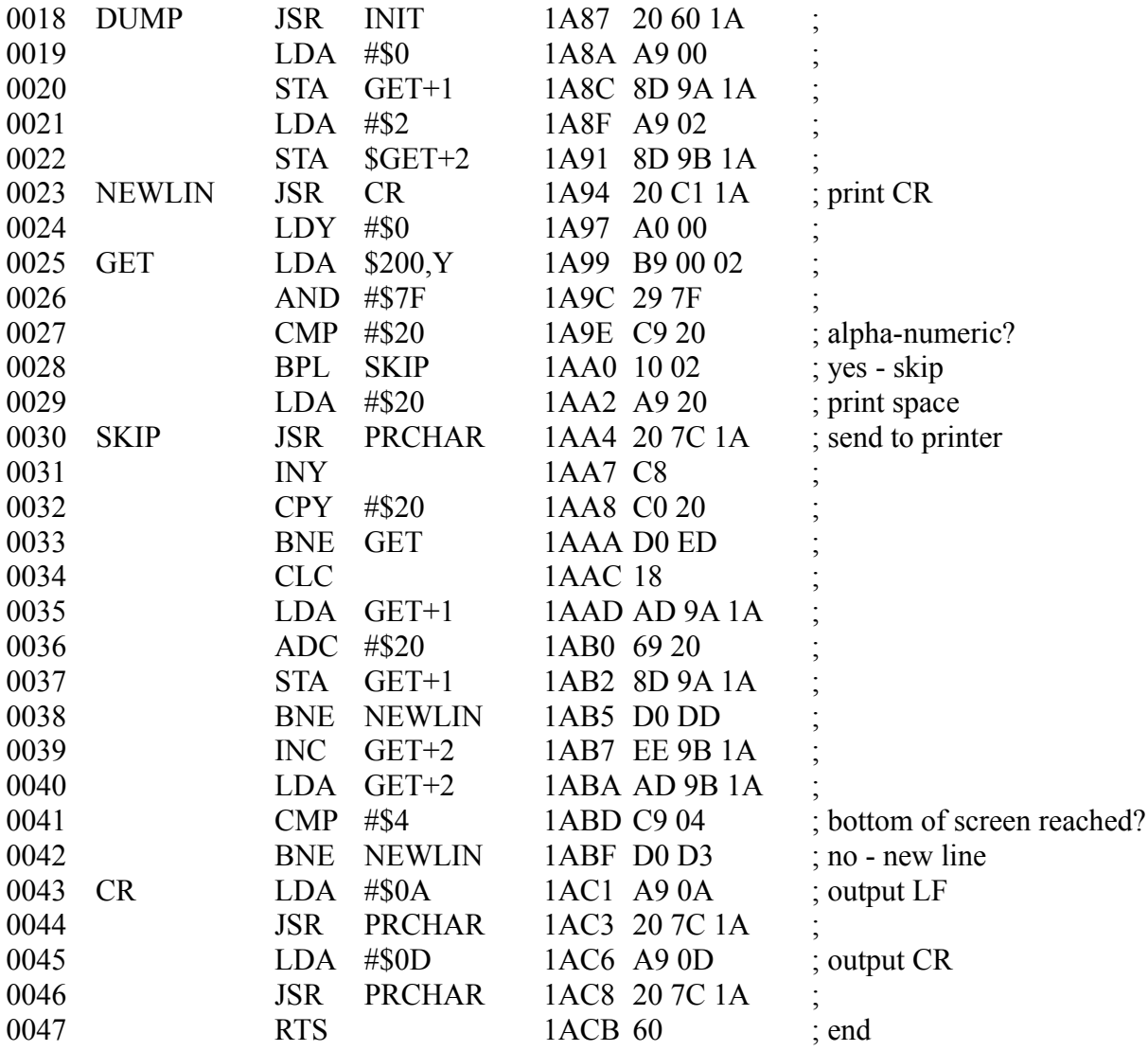

The FORMF routine sends a Form Feed character to the printer to eject the page.

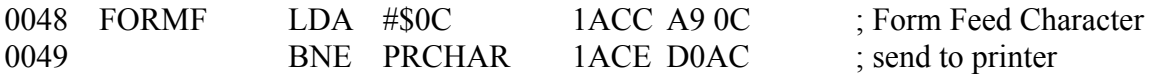